## **Command Reference (CMD/4OS/2)**

- [About Command reference](https://ftp.osfree.org/doku/doku.php?id=en:ibm:cmd:about)
- [The Command Line](https://ftp.osfree.org/doku/doku.php?id=en:ibm:cmd:cmdline)
	- [Command-Line Editing](https://ftp.osfree.org/doku/doku.php?id=en:ibm:cmd:cmdline:editing)
	- [Command History and Recall](https://ftp.osfree.org/doku/doku.php?id=en:ibm:cmd:cmdline:hist)
	- [Command History Window](https://ftp.osfree.org/doku/doku.php?id=en:ibm:cmd:cmdline:histwin)
	- [Command Names and Parameters](https://ftp.osfree.org/doku/doku.php?id=en:ibm:cmd:cmdline:cmd-names-and-parm)
	- [Filename Completion](https://ftp.osfree.org/doku/doku.php?id=en:ibm:cmd:cmdline:completion)
	- [Automatic Directory Changes](https://ftp.osfree.org/doku/doku.php?id=en:ibm:cmd:cmdline:auto-dir-chg)
	- [Directory History Window](https://ftp.osfree.org/doku/doku.php?id=en:ibm:cmd:cmdline:dirhist)
		- [Local and Global Directory History](https://ftp.osfree.org/doku/doku.php?id=en:ibm:cmd:cmdline:dirhist:local-and-glob)
	- [Multiple Commands](https://ftp.osfree.org/doku/doku.php?id=en:ibm:cmd:cmdline:mult-cmds)
	- [Expanding and Disabling Aliases](https://ftp.osfree.org/doku/doku.php?id=en:ibm:cmd:cmdline:aliases)
	- [Command Line Help](https://ftp.osfree.org/doku/doku.php?id=en:ibm:cmd:cmdline:cmdline-help)
	- [Command-Line Length Limits](https://ftp.osfree.org/doku/doku.php?id=en:ibm:cmd:cmdline:cmdline-len-limits)
- [File Selection](https://ftp.osfree.org/doku/doku.php?id=en:ibm:cmd:file)
	- [Extended Parent Directory Names](https://ftp.osfree.org/doku/doku.php?id=en:ibm:cmd:file:parentdir)
	- [Wildcards](https://ftp.osfree.org/doku/doku.php?id=en:ibm:cmd:file:wild)
	- [Ranges](https://ftp.osfree.org/doku/doku.php?id=en:ibm:cmd:file:ranges)
		- [Date, Time, and Size Ranges](https://ftp.osfree.org/doku/doku.php?id=en:ibm:cmd:file:ranges)
			- [Date Ranges](https://ftp.osfree.org/doku/doku.php?id=en:ibm:cmd:file:ranges:date)
			- [Time Ranges](https://ftp.osfree.org/doku/doku.php?id=en:ibm:cmd:file:ranges:time)
			- [Size Ranges](https://ftp.osfree.org/doku/doku.php?id=en:ibm:cmd:file:ranges:size)
		- **[File Exclusion Ranges](https://ftp.osfree.org/doku/doku.php?id=en:ibm:cmd:file:exclusion)**
	- [Multiple Filenames](https://ftp.osfree.org/doku/doku.php?id=en:ibm:cmd:file:mult)
	- [Include Lists](https://ftp.osfree.org/doku/doku.php?id=en:ibm:cmd:file:incl)
	- [Executable Extensions](https://ftp.osfree.org/doku/doku.php?id=en:ibm:cmd:file:ext)
- **[Directory Navigation](https://ftp.osfree.org/doku/doku.php?id=en:ibm:cmd:navig)** 
	- [Extended Directory Searches](https://ftp.osfree.org/doku/doku.php?id=en:ibm:cmd:navig:ext-search)
	- [CDPATH](https://ftp.osfree.org/doku/doku.php?id=en:ibm:cmd:navig:cdpath)
- [Other Features](https://ftp.osfree.org/doku/doku.php?id=en:ibm:cmd:other)
	- [Page and File Prompts](https://ftp.osfree.org/doku/doku.php?id=en:ibm:cmd:other:prompts)
	- o [Redirection and Piping](https://ftp.osfree.org/doku/doku.php?id=en:ibm:cmd:other:redir)
		- [Redirection](https://ftp.osfree.org/doku/doku.php?id=en:ibm:cmd:other:redir:redirection)
		- [Piping](https://ftp.osfree.org/doku/doku.php?id=en:ibm:cmd:other:redir:piping)
	- [Using the Keystack](https://ftp.osfree.org/doku/doku.php?id=en:ibm:cmd:other:keystack)
	- [Waiting for Applications to Finish](https://ftp.osfree.org/doku/doku.php?id=en:ibm:cmd:other:waiting)
	- [Critical Errors](https://ftp.osfree.org/doku/doku.php?id=en:ibm:cmd:other:criterr)
	- [Conditional Commands](https://ftp.osfree.org/doku/doku.php?id=en:ibm:cmd:other:cond)
	- [Command Grouping](https://ftp.osfree.org/doku/doku.php?id=en:ibm:cmd:other:grouping)
	- [Escape Character](https://ftp.osfree.org/doku/doku.php?id=en:ibm:cmd:other:escape)
- [Internal Commands](https://ftp.osfree.org/doku/doku.php?id=en:ibm:cmd:internal)
	- $\circ$  [?](https://ftp.osfree.org/doku/doku.php?id=en:ibm:cmd:internal:help)  List the internal commands
	- [ACTIVATE](https://ftp.osfree.org/doku/doku.php?id=en:ibm:cmd:internal:activate)  Activate a window
	- [ALIAS](https://ftp.osfree.org/doku/doku.php?id=en:ibm:cmd:internal:alias)  Create or display aliases
	- o [ATTRIB](https://ftp.osfree.org/doku/doku.php?id=en:ibm:cmd:internal:attrib)  Change or view file attributes
	- $\circ$  [BEEP](https://ftp.osfree.org/doku/doku.php?id=en:ibm:cmd:internal:beep)  Beep the speaker
	- [CALL](https://ftp.osfree.org/doku/doku.php?id=en:ibm:cmd:internal:call) Execute one batch file from another
	- o [CANCEL](https://ftp.osfree.org/doku/doku.php?id=en:ibm:cmd:internal:cancel) Terminate batch file processing
- [CD](https://ftp.osfree.org/doku/doku.php?id=en:ibm:cmd:internal:cd) Change the current directory
- [CDD](https://ftp.osfree.org/doku/doku.php?id=en:ibm:cmd:internal:cdd)  Change the current drive and directory
- [CHCP](https://ftp.osfree.org/doku/doku.php?id=en:ibm:cmd:internal:chcp)  Change the current code page
- [CLS](https://ftp.osfree.org/doku/doku.php?id=en:ibm:cmd:internal:cls) Clear the screen
- [COLOR](https://ftp.osfree.org/doku/doku.php?id=en:ibm:cmd:internal:color) Change the display colors
- o [COPY](https://ftp.osfree.org/doku/doku.php?id=en:ibm:cmd:internal:copy) Copy files
- [DATE](https://ftp.osfree.org/doku/doku.php?id=en:ibm:cmd:internal:date) Change the system date
- [DEL](https://ftp.osfree.org/doku/doku.php?id=en:ibm:cmd:internal:del)  Delete one or more files
- o [DELAY](https://ftp.osfree.org/doku/doku.php?id=en:ibm:cmd:internal:delay)  Pause for a specified length of time
- o [DESCRIBE](https://ftp.osfree.org/doku/doku.php?id=en:ibm:cmd:internal:describe) Create or modify file descriptions
- [DETACH](https://ftp.osfree.org/doku/doku.php?id=en:ibm:cmd:internal:detach)  Start a program in detached mode
- [DIR](https://ftp.osfree.org/doku/doku.php?id=en:ibm:cmd:internal:dir)  Display directories
- [DIRHISTORY](https://ftp.osfree.org/doku/doku.php?id=en:ibm:cmd:internal:dirhistory) Display, read, or modify the directory history list
- $\circ$  [DIRS](https://ftp.osfree.org/doku/doku.php?id=en:ibm:cmd:internal:dirs) Display the directory stack
- [DO](https://ftp.osfree.org/doku/doku.php?id=en:ibm:cmd:internal:do)  Create loops in batch files
- o [DPATH](https://ftp.osfree.org/doku/doku.php?id=en:ibm:cmd:internal:dpath) Set the data search path
- [DRAWBOX](https://ftp.osfree.org/doku/doku.php?id=en:ibm:cmd:internal:drawbox)  Draw a box
- [DRAWHLINE](https://ftp.osfree.org/doku/doku.php?id=en:ibm:cmd:internal:drawhline) Draw a horizontal line
- [DRAWVLINE](https://ftp.osfree.org/doku/doku.php?id=en:ibm:cmd:internal:drawvline) Draw a vertical line
- [ECHO](https://ftp.osfree.org/doku/doku.php?id=en:ibm:cmd:internal:echo) and [ECHOERR](https://ftp.osfree.org/doku/doku.php?id=en:docs:os2:cmd:internal:echo) Display a message / set echo state
- [ECHOS](https://ftp.osfree.org/doku/doku.php?id=en:ibm:cmd:internal:echos) and [ECHOSERR](https://ftp.osfree.org/doku/doku.php?id=en:docs:os2:cmd:internal:echos)  Display a message without CR/LF
- [ENDLOCAL](https://ftp.osfree.org/doku/doku.php?id=en:ibm:cmd:internal:endlocal) Restore the saved environment
- [ESET](https://ftp.osfree.org/doku/doku.php?id=en:ibm:cmd:internal:eset) Edit environment variables and aliases
- [EXCEPT](https://ftp.osfree.org/doku/doku.php?id=en:ibm:cmd:internal:except)  Exclude files from a command
- [EXIT](https://ftp.osfree.org/doku/doku.php?id=en:ibm:cmd:internal:exit) Exit CMD.EXE
- [FFIND](https://ftp.osfree.org/doku/doku.php?id=en:ibm:cmd:internal:ffind)  Search for files
- [FOR](https://ftp.osfree.org/doku/doku.php?id=en:ibm:cmd:internal:for)  Repeat a command
- o [FREE](https://ftp.osfree.org/doku/doku.php?id=en:ibm:cmd:internal:free)  Display total and free disk space
- [GLOBAL](https://ftp.osfree.org/doku/doku.php?id=en:ibm:cmd:internal:global)  Execute a command all subdirectories
- [GOSUB](https://ftp.osfree.org/doku/doku.php?id=en:ibm:cmd:internal:gosub) Execute a subroutine in a batch file
- [GOTO](https://ftp.osfree.org/doku/doku.php?id=en:ibm:cmd:internal:goto)  Branch within a batch file
- $\circ$  [HELP](https://ftp.osfree.org/doku/doku.php?id=en:ibm:cmd:internal:help)  Display help
- o [HISTORY](https://ftp.osfree.org/doku/doku.php?id=en:ibm:cmd:internal:history)  Manage the history list
- $\circ$  [IF](https://ftp.osfree.org/doku/doku.php?id=en:ibm:cmd:internal:if) Execute a command if a condition is true
- [IFF](https://ftp.osfree.org/doku/doku.php?id=en:ibm:cmd:internal:if-then-else)  [IF](https://ftp.osfree.org/doku/doku.php?id=en:docs:os2:cmd:internal:if-then-else) / [THEN](https://ftp.osfree.org/doku/doku.php?id=en:docs:os2:cmd:internal:if-then-else) / [ELSE](https://ftp.osfree.org/doku/doku.php?id=en:ibm:cmd:internal:if-then-else) conditional command execution
- o [INKEY](https://ftp.osfree.org/doku/doku.php?id=en:ibm:cmd:internal:inkey)  Get a character from the keyboard
- $\circ$  [INPUT](https://ftp.osfree.org/doku/doku.php?id=en:ibm:cmd:internal:input) Get a string from the keyboard
- $\circ$  [KEYBD](https://ftp.osfree.org/doku/doku.php?id=en:ibm:cmd:internal:keybd)  Set the keyboard toggles
- $\circ$  [KEYS](https://ftp.osfree.org/doku/doku.php?id=en:ibm:cmd:internal:keys)  Enable or disable the history list
- o [KEYSTACK](https://ftp.osfree.org/doku/doku.php?id=en:ibm:cmd:internal:keystack)  Feed keystrokes to a program or command
- [LIST](https://ftp.osfree.org/doku/doku.php?id=en:ibm:cmd:internal:list) Display a file
- [LOADBTM](https://ftp.osfree.org/doku/doku.php?id=en:ibm:cmd:internal:loadbtm)  Switch a batch file's mode
- [LOG](https://ftp.osfree.org/doku/doku.php?id=en:ibm:cmd:internal:log) Save a log of commands
- [MD](https://ftp.osfree.org/doku/doku.php?id=en:ibm:cmd:internal:md)  Create a subdirectory
- [MEMORY](https://ftp.osfree.org/doku/doku.php?id=en:ibm:cmd:internal:memory)  Display memory statistics
- o [MOVE](https://ftp.osfree.org/doku/doku.php?id=en:ibm:cmd:internal:move)  Move files
- $\circ$  [ON](https://ftp.osfree.org/doku/doku.php?id=en:ibm:cmd:internal:on)  Handle Ctrl-Break and errors in batch files
- [OPTION](https://ftp.osfree.org/doku/doku.php?id=en:ibm:cmd:internal:option) Modify the command processor configuration
- [PATH](https://ftp.osfree.org/doku/doku.php?id=en:ibm:cmd:internal:path)  Set the executable file search path
- [PAUSE](https://ftp.osfree.org/doku/doku.php?id=en:ibm:cmd:internal:pause) Suspend batch file or alias execution
- $\circ$  [POPD](https://ftp.osfree.org/doku/doku.php?id=en:ibm:cmd:internal:popd)  Restore the disk drive and directory
- [PROMPT](https://ftp.osfree.org/doku/doku.php?id=en:ibm:cmd:internal:prompt)  Change the command-line prompt
- [PUSHD](https://ftp.osfree.org/doku/doku.php?id=en:ibm:cmd:internal:pushd) Save the disk drive and directory
- OUIT Terminate a batch file
- [RD](https://ftp.osfree.org/doku/doku.php?id=en:ibm:cmd:internal:rd) Remove subdirectories
- o [REBOOT](https://ftp.osfree.org/doku/doku.php?id=en:ibm:cmd:internal:reboot) Reboot the system
- $\circ$  [REM](https://ftp.osfree.org/doku/doku.php?id=en:ibm:cmd:internal:rem) Put a comment in a batch file
- [REN](https://ftp.osfree.org/doku/doku.php?id=en:ibm:cmd:internal:ren) Rename files or subdirectories
- $\circ$  [RETURN](https://ftp.osfree.org/doku/doku.php?id=en:ibm:cmd:internal:return) Return from a subroutine in a batch file
- $\circ$  [SCREEN](https://ftp.osfree.org/doku/doku.php?id=en:ibm:cmd:internal:screen) Position the cursor and display text
- $\circ$  [SCRPUT](https://ftp.osfree.org/doku/doku.php?id=en:ibm:cmd:internal:scrput)  Display text in color
- o **SELECT** Select files for a command
- $\circ$  [SET](https://ftp.osfree.org/doku/doku.php?id=en:ibm:cmd:internal:set) Create or modify environment variables
- [SETDOS](https://ftp.osfree.org/doku/doku.php?id=en:ibm:cmd:internal:setdos)  Set the CMD.EXE configuration
- [SETLOCAL](https://ftp.osfree.org/doku/doku.php?id=en:ibm:cmd:internal:setlocal)  Save the environment
- [SHIFT](https://ftp.osfree.org/doku/doku.php?id=en:ibm:cmd:internal:shift)  Shift batch file parameters
- [SHRALIAS](https://ftp.osfree.org/doku/doku.php?id=en:ibm:cmd:internal:shralias) Load or unload SHRALIAS.EXE
- $\circ$  [START](https://ftp.osfree.org/doku/doku.php?id=en:ibm:cmd:internal:start)  Start a program in another session
- [SWITCH](https://ftp.osfree.org/doku/doku.php?id=en:ibm:cmd:internal:switch)  Select commands based on a value
- [TEE](https://ftp.osfree.org/doku/doku.php?id=en:ibm:cmd:internal:tee) "Tee" pipe fitting
- o [TEXT](https://ftp.osfree.org/doku/doku.php?id=en:ibm:cmd:internal:text)  Display text in a batch file
- [TIME](https://ftp.osfree.org/doku/doku.php?id=en:ibm:cmd:internal:time) Set the system time
- [TIMER](https://ftp.osfree.org/doku/doku.php?id=en:ibm:cmd:internal:timer) Start or stop a stopwatch
- [TITLE](https://ftp.osfree.org/doku/doku.php?id=en:ibm:cmd:internal:title) Window title
- [TOUCH](https://ftp.osfree.org/doku/doku.php?id=en:ibm:cmd:internal:touch)  Change date and time stamps
- [TREE](https://ftp.osfree.org/doku/doku.php?id=en:ibm:cmd:internal:tree)  Directory tree
- $\circ$  [TYPE](https://ftp.osfree.org/doku/doku.php?id=en:ibm:cmd:internal:type)  Display file(s)
- [UNALIAS](https://ftp.osfree.org/doku/doku.php?id=en:ibm:cmd:internal:unalias) Remove aliases
- [UNSET](https://ftp.osfree.org/doku/doku.php?id=en:ibm:cmd:internal:unset)  Remove environment variables
- [VER](https://ftp.osfree.org/doku/doku.php?id=en:ibm:cmd:internal:ver) Display the CMD.EXE and OS/2 version
- [VERIFY](https://ftp.osfree.org/doku/doku.php?id=en:ibm:cmd:internal:verify) Enable or disable disk write verification
- [VOL](https://ftp.osfree.org/doku/doku.php?id=en:ibm:cmd:internal:vol)  Display disk volume labels
- [VSCRPUT](https://ftp.osfree.org/doku/doku.php?id=en:ibm:cmd:internal:vscrput)  Display text vertically and in color
- [WINDOW](https://ftp.osfree.org/doku/doku.php?id=en:ibm:cmd:internal:window)  Change the window state or title
- [Y](https://ftp.osfree.org/doku/doku.php?id=en:ibm:cmd:internal:y)  "Y" pipe fitting
- [External Commands](https://ftp.osfree.org/doku/doku.php?id=en:ibm:cmd:external)
- [Aliases](https://ftp.osfree.org/doku/doku.php?id=en:ibm:cmd:alias)
- [Batch Files](https://ftp.osfree.org/doku/doku.php?id=en:ibm:cmd:batch)
	- [.BAT, .CMD, and .BTM Files](https://ftp.osfree.org/doku/doku.php?id=en:ibm:cmd:batch:bat-cmd-btm)
	- [Echoing in Batch Files](https://ftp.osfree.org/doku/doku.php?id=en:ibm:cmd:batch:echoing)
	- [Batch File Parameters](https://ftp.osfree.org/doku/doku.php?id=en:ibm:cmd:batch:params)
	- [Using Environment Variables](https://ftp.osfree.org/doku/doku.php?id=en:ibm:cmd:batch:envvars)
	- [Batch File Commands](https://ftp.osfree.org/doku/doku.php?id=en:ibm:cmd:batch:cmds)
	- [Interrupting a Batch File](https://ftp.osfree.org/doku/doku.php?id=en:ibm:cmd:batch:interrupting)
	- [Automatic Batch Files](https://ftp.osfree.org/doku/doku.php?id=en:ibm:cmd:batch:automatic)
	- [Detecting CMD.EXE](https://ftp.osfree.org/doku/doku.php?id=en:ibm:cmd:batch:detecting-cmd)
	- [Using Aliases in Batch Files](https://ftp.osfree.org/doku/doku.php?id=en:ibm:cmd:batch:using-aliases)
	- [Debugging Batch Files](https://ftp.osfree.org/doku/doku.php?id=en:ibm:cmd:batch:debugging)
	- [Batch File String Processing](https://ftp.osfree.org/doku/doku.php?id=en:ibm:cmd:batch:processing)
	- [Batch File Line Continuation](https://ftp.osfree.org/doku/doku.php?id=en:ibm:cmd:batch:line-cont)
	- [Batch File Compression](https://ftp.osfree.org/doku/doku.php?id=en:ibm:cmd:batch:compression)
	- [Special Character Compatibility](https://ftp.osfree.org/doku/doku.php?id=en:ibm:cmd:batch:special-char)
- [Command Parsing](https://ftp.osfree.org/doku/doku.php?id=en:ibm:cmd:batch:cmdparse)
- [Argument Quoting](https://ftp.osfree.org/doku/doku.php?id=en:ibm:cmd:batch:argquot)
- [REXX Support](https://ftp.osfree.org/doku/doku.php?id=en:ibm:cmd:batch:rexx)
- [EXTPROC Support](https://ftp.osfree.org/doku/doku.php?id=en:ibm:cmd:batch:extproc)
- [Environment Variables and Functions](https://ftp.osfree.org/doku/doku.php?id=en:ibm:cmd:env)
	- [CDPATH](https://ftp.osfree.org/doku/doku.php?id=en:ibm:cmd:env:cdpath)
	- [cmdline](https://ftp.osfree.org/doku/doku.php?id=en:ibm:cmd:env:cmdline)
	- ◎ [COLORDIR](https://ftp.osfree.org/doku/doku.php?id=en:ibm:cmd:env:colordir)
	- [COMSPEC](https://ftp.osfree.org/doku/doku.php?id=en:ibm:cmd:env:comspec)
	- **o** [FILECOMPLETION](https://ftp.osfree.org/doku/doku.php?id=en:ibm:cmd:env:filecompletion)
	- [PATH](https://ftp.osfree.org/doku/doku.php?id=en:ibm:cmd:env:path)
	- [PATHEXT](https://ftp.osfree.org/doku/doku.php?id=en:ibm:cmd:env:pathext)
	- [PROMPT](https://ftp.osfree.org/doku/doku.php?id=en:ibm:cmd:env:prompt)
	- o [Internal Variables](https://ftp.osfree.org/doku/doku.php?id=en:ibm:cmd:env:internal)
		- [?](https://ftp.osfree.org/doku/doku.php?id=en:ibm:cmd:env:internal:quest)
		- $\blacksquare$  ?
		- $=$
		- $+$
		- [\\_4VER](https://ftp.osfree.org/doku/doku.php?id=en:ibm:cmd:env:internal:4ver)
		- [\\_ANSI](https://ftp.osfree.org/doku/doku.php?id=en:ibm:cmd:env:internal:ansi)
		- [\\_APMAC](https://ftp.osfree.org/doku/doku.php?id=en:ibm:cmd:env:internal:apmac)
		- [\\_APMBATT](https://ftp.osfree.org/doku/doku.php?id=en:ibm:cmd:env:internal:apmbatt)
		- [\\_APMLIFE](https://ftp.osfree.org/doku/doku.php?id=en:ibm:cmd:env:internal:apmlife)
		- **BATCH**
		- **BATCHLINE**
		- [\\_BATCHNAME](https://ftp.osfree.org/doku/doku.php?id=en:ibm:cmd:env:internal:batchname)
		- [\\_BG](https://ftp.osfree.org/doku/doku.php?id=en:ibm:cmd:env:internal:bg)
		- [\\_BOOT](https://ftp.osfree.org/doku/doku.php?id=en:ibm:cmd:env:internal:boot)
		- $\blacksquare$  CI
		- [\\_CMDPROC](https://ftp.osfree.org/doku/doku.php?id=en:ibm:cmd:env:internal:cmdproc)
		- $\overline{CO}$
		- [\\_CODEPAGE](https://ftp.osfree.org/doku/doku.php?id=en:ibm:cmd:env:internal:codepage)
		- [\\_COLUMN](https://ftp.osfree.org/doku/doku.php?id=en:ibm:cmd:env:internal:column)
		- [\\_COLUMNS](https://ftp.osfree.org/doku/doku.php?id=en:ibm:cmd:env:internal:columns)
		- [\\_COUNTRY](https://ftp.osfree.org/doku/doku.php?id=en:ibm:cmd:env:internal:country)
		- [\\_CPU](https://ftp.osfree.org/doku/doku.php?id=en:ibm:cmd:env:internal:cpu)
		- [\\_CWD](https://ftp.osfree.org/doku/doku.php?id=en:ibm:cmd:env:internal:cwd)
		- [\\_CWDS](https://ftp.osfree.org/doku/doku.php?id=en:ibm:cmd:env:internal:cwds)
		- [\\_CWP](https://ftp.osfree.org/doku/doku.php?id=en:ibm:cmd:env:internal:cwp)
		- [\\_CWPS](https://ftp.osfree.org/doku/doku.php?id=en:ibm:cmd:env:internal:cwps)
		- [\\_DATE](https://ftp.osfree.org/doku/doku.php?id=en:ibm:cmd:env:internal:date)
		- [\\_DAY](https://ftp.osfree.org/doku/doku.php?id=en:ibm:cmd:env:internal:day)
		- [\\_DISK](https://ftp.osfree.org/doku/doku.php?id=en:ibm:cmd:env:internal:disk)
		- [\\_DNAME](https://ftp.osfree.org/doku/doku.php?id=en:ibm:cmd:env:internal:dname)
		- [\\_DOS](https://ftp.osfree.org/doku/doku.php?id=en:ibm:cmd:env:internal:dos)
		- **DOSVER**
		- [\\_DOW](https://ftp.osfree.org/doku/doku.php?id=en:ibm:cmd:env:internal:dow)
		- [\\_DOWI](https://ftp.osfree.org/doku/doku.php?id=en:ibm:cmd:env:internal:dowi)
		- [\\_DOY](https://ftp.osfree.org/doku/doku.php?id=en:ibm:cmd:env:internal:doy)
		- [\\_FG](https://ftp.osfree.org/doku/doku.php?id=en:ibm:cmd:env:internal:fg)
		- **HLOGFILE**
- [\\_HOUR](https://ftp.osfree.org/doku/doku.php?id=en:ibm:cmd:env:internal:hour)
- [\\_KBHIT](https://ftp.osfree.org/doku/doku.php?id=en:ibm:cmd:env:internal:kbhit)
	-
- [\\_LASTDISK](https://ftp.osfree.org/doku/doku.php?id=en:ibm:cmd:env:internal:lastdisk)
- 
- [\\_LOGFILE](https://ftp.osfree.org/doku/doku.php?id=en:ibm:cmd:env:internal:logfile)
- 
- [\\_MINUTE](https://ftp.osfree.org/doku/doku.php?id=en:ibm:cmd:env:internal:minute)
- [\\_MONITOR](https://ftp.osfree.org/doku/doku.php?id=en:ibm:cmd:env:internal:monitor)
- 
- 
- [\\_MONTH](https://ftp.osfree.org/doku/doku.php?id=en:ibm:cmd:env:internal:month)
- 
- [\\_MOUSE](https://ftp.osfree.org/doku/doku.php?id=en:ibm:cmd:env:internal:mouse)
- [\\_NDP](https://ftp.osfree.org/doku/doku.php?id=en:ibm:cmd:env:internal:ndp)
- [\\_PID](https://ftp.osfree.org/doku/doku.php?id=en:ibm:cmd:env:internal:pid)
- [\\_PIPE](https://ftp.osfree.org/doku/doku.php?id=en:ibm:cmd:env:internal:pipe)
- 
- [\\_PPID](https://ftp.osfree.org/doku/doku.php?id=en:ibm:cmd:env:internal:ppid)
- [\\_PTYPE](https://ftp.osfree.org/doku/doku.php?id=en:ibm:cmd:env:internal:ptype)
- 
- [\\_ROW](https://ftp.osfree.org/doku/doku.php?id=en:ibm:cmd:env:internal:row)
- 
- [\\_ROWS](https://ftp.osfree.org/doku/doku.php?id=en:ibm:cmd:env:internal:rows)
- [\\_SECOND](https://ftp.osfree.org/doku/doku.php?id=en:ibm:cmd:env:internal:second)
- 
- [\\_SHELL](https://ftp.osfree.org/doku/doku.php?id=en:ibm:cmd:env:internal:shell)
- [\\_SID](https://ftp.osfree.org/doku/doku.php?id=en:ibm:cmd:env:internal:sid)
- [\\_SYSERR](https://ftp.osfree.org/doku/doku.php?id=en:ibm:cmd:env:internal:syserr)
- [\\_TIME](https://ftp.osfree.org/doku/doku.php?id=en:ibm:cmd:env:internal:time)
- **TRANSIENT**
- [\\_VIDEO](https://ftp.osfree.org/doku/doku.php?id=en:ibm:cmd:env:internal:video)
- [\\_WINTITLE](https://ftp.osfree.org/doku/doku.php?id=en:ibm:cmd:env:internal:wintitle)
- [\\_XPIXELS](https://ftp.osfree.org/doku/doku.php?id=en:ibm:cmd:env:internal:xpixels)
- [\\_YEAR](https://ftp.osfree.org/doku/doku.php?id=en:ibm:cmd:env:internal:year)
- [\\_YPIXELS](https://ftp.osfree.org/doku/doku.php?id=en:ibm:cmd:env:internal:ypixels)
- 
- [Variable Functions](https://ftp.osfree.org/doku/doku.php?id=en:ibm:cmd:func)
	- [@ALIAS](https://ftp.osfree.org/doku/doku.php?id=en:ibm:cmd:func:alias)
	- [@ASCII](https://ftp.osfree.org/doku/doku.php?id=en:ibm:cmd:func:ascii)
	- [@ATTRIB](https://ftp.osfree.org/doku/doku.php?id=en:ibm:cmd:func:attrib)
	- [@CDROM](https://ftp.osfree.org/doku/doku.php?id=en:ibm:cmd:func:cdrom)
	- [@CHAR](https://ftp.osfree.org/doku/doku.php?id=en:ibm:cmd:func:char)
	- [@CLIP](https://ftp.osfree.org/doku/doku.php?id=en:ibm:cmd:func:clip)
	- [@COMMA](https://ftp.osfree.org/doku/doku.php?id=en:ibm:cmd:func:comma)
	- [@CONVERT](https://ftp.osfree.org/doku/doku.php?id=en:ibm:cmd:func:convert)
	-
	- [@DATE](https://ftp.osfree.org/doku/doku.php?id=en:ibm:cmd:func:date)
	- [@DAY](https://ftp.osfree.org/doku/doku.php?id=en:ibm:cmd:func:day)
	- [@DEC](https://ftp.osfree.org/doku/doku.php?id=en:ibm:cmd:func:dec)
	-
	- [@DESCRIPT](https://ftp.osfree.org/doku/doku.php?id=en:ibm:cmd:func:descript)
	- [@DEVICE](https://ftp.osfree.org/doku/doku.php?id=en:ibm:cmd:func:device)
	- [@DISKFREE](https://ftp.osfree.org/doku/doku.php?id=en:ibm:cmd:func:diskfree)
	- [@DISKTOTAL](https://ftp.osfree.org/doku/doku.php?id=en:ibm:cmd:func:disktotal)
	- [@DISKUSED](https://ftp.osfree.org/doku/doku.php?id=en:ibm:cmd:func:diskused)
	- [@DOSMEM](https://ftp.osfree.org/doku/doku.php?id=en:ibm:cmd:func:dosmem)
	- [@DOW](https://ftp.osfree.org/doku/doku.php?id=en:ibm:cmd:func:dow)
	- [@DOWI](https://ftp.osfree.org/doku/doku.php?id=en:ibm:cmd:func:dowi)
	- [@DOY](https://ftp.osfree.org/doku/doku.php?id=en:ibm:cmd:func:doy)
	- [@EAREAD](https://ftp.osfree.org/doku/doku.php?id=en:ibm:cmd:func:earead)
	- [@EAWRITE](https://ftp.osfree.org/doku/doku.php?id=en:ibm:cmd:func:eawrite)
	-
	- [@EVAL](https://ftp.osfree.org/doku/doku.php?id=en:ibm:cmd:func:eval)
	- [@EXEC](https://ftp.osfree.org/doku/doku.php?id=en:ibm:cmd:func:exec)
- [@EXECSTR](https://ftp.osfree.org/doku/doku.php?id=en:ibm:cmd:func:execstr)
- [@EXETYPE](https://ftp.osfree.org/doku/doku.php?id=en:ibm:cmd:func:exetype)
- [@EXPAND](https://ftp.osfree.org/doku/doku.php?id=en:ibm:cmd:func:expand)
- [@EXT](https://ftp.osfree.org/doku/doku.php?id=en:ibm:cmd:func:ext)
- [@FILEAGE](https://ftp.osfree.org/doku/doku.php?id=en:ibm:cmd:func:fileage)
- [@FILECLOSE](https://ftp.osfree.org/doku/doku.php?id=en:ibm:cmd:func:fileclose)
- [@FILEDATE](https://ftp.osfree.org/doku/doku.php?id=en:ibm:cmd:func:filedate)
- [@FILENAME](https://ftp.osfree.org/doku/doku.php?id=en:ibm:cmd:func:filename)
- [@FILEOPEN](https://ftp.osfree.org/doku/doku.php?id=en:ibm:cmd:func:fileopen)
- [@FILEREAD](https://ftp.osfree.org/doku/doku.php?id=en:ibm:cmd:func:fileread)
- [@FILES](https://ftp.osfree.org/doku/doku.php?id=en:ibm:cmd:func:files)
- [@FILESEEK](https://ftp.osfree.org/doku/doku.php?id=en:ibm:cmd:func:fileseek)
- [@FILESEEKL](https://ftp.osfree.org/doku/doku.php?id=en:ibm:cmd:func:fileseekl)
- [@FILESIZE](https://ftp.osfree.org/doku/doku.php?id=en:ibm:cmd:func:filesize)
- [@FILETIME](https://ftp.osfree.org/doku/doku.php?id=en:ibm:cmd:func:filetime)
- [@FILEWRITE](https://ftp.osfree.org/doku/doku.php?id=en:ibm:cmd:func:filewrite)
- [@FILEWRITEB](https://ftp.osfree.org/doku/doku.php?id=en:ibm:cmd:func:filewriteb)
- [@FINDCLOSE](https://ftp.osfree.org/doku/doku.php?id=en:ibm:cmd:func:findclose)
- [@FINDFIRST](https://ftp.osfree.org/doku/doku.php?id=en:ibm:cmd:func:findfirst)
- [@FINDNEXT](https://ftp.osfree.org/doku/doku.php?id=en:ibm:cmd:func:findnext)
- [@FORMAT](https://ftp.osfree.org/doku/doku.php?id=en:ibm:cmd:func:format)
- [@FSTYPE](https://ftp.osfree.org/doku/doku.php?id=en:ibm:cmd:func:fstype)
- [@FULL](https://ftp.osfree.org/doku/doku.php?id=en:ibm:cmd:func:full)
- $\blacksquare$  [@IF](https://ftp.osfree.org/doku/doku.php?id=en:ibm:cmd:func:if)
- [@INC](https://ftp.osfree.org/doku/doku.php?id=en:ibm:cmd:func:inc)
- [@INDEX](https://ftp.osfree.org/doku/doku.php?id=en:ibm:cmd:func:index)
- [@INSERT](https://ftp.osfree.org/doku/doku.php?id=en:ibm:cmd:func:insert)
- [@INSTR](https://ftp.osfree.org/doku/doku.php?id=en:ibm:cmd:func:instr)
- [@INT](https://ftp.osfree.org/doku/doku.php?id=en:ibm:cmd:func:int)
- [@LABEL](https://ftp.osfree.org/doku/doku.php?id=en:ibm:cmd:func:label)
- [@LEFT](https://ftp.osfree.org/doku/doku.php?id=en:ibm:cmd:func:left)
- [@LEN](https://ftp.osfree.org/doku/doku.php?id=en:ibm:cmd:func:len)
- [@LINE](https://ftp.osfree.org/doku/doku.php?id=en:ibm:cmd:func:line)
- [@LINES](https://ftp.osfree.org/doku/doku.php?id=en:ibm:cmd:func:lines)
- [@LOWER](https://ftp.osfree.org/doku/doku.php?id=en:ibm:cmd:func:lower)
- [@MAKEAGE](https://ftp.osfree.org/doku/doku.php?id=en:ibm:cmd:func:makeage)
- [@MAKEDATE](https://ftp.osfree.org/doku/doku.php?id=en:ibm:cmd:func:makedate)
- [@MAKETIME](https://ftp.osfree.org/doku/doku.php?id=en:ibm:cmd:func:maketime)
- [@MONTH](https://ftp.osfree.org/doku/doku.php?id=en:ibm:cmd:func:month)
- [@NAME](https://ftp.osfree.org/doku/doku.php?id=en:ibm:cmd:func:name)
- [@NUMERIC](https://ftp.osfree.org/doku/doku.php?id=en:ibm:cmd:func:numeric)
- [@PATH](https://ftp.osfree.org/doku/doku.php?id=en:ibm:cmd:func:path)
- [@RANDOM](https://ftp.osfree.org/doku/doku.php?id=en:ibm:cmd:func:random)
- [@READSCR](https://ftp.osfree.org/doku/doku.php?id=en:ibm:cmd:func:readscr)
- [@READY](https://ftp.osfree.org/doku/doku.php?id=en:ibm:cmd:func:ready)
- [@REMOTE](https://ftp.osfree.org/doku/doku.php?id=en:ibm:cmd:func:remote)
- [@REMOVABLE](https://ftp.osfree.org/doku/doku.php?id=en:ibm:cmd:func:removable)
- [@REPEAT](https://ftp.osfree.org/doku/doku.php?id=en:ibm:cmd:func:repeat)
- [@REPLACE](https://ftp.osfree.org/doku/doku.php?id=en:ibm:cmd:func:replace)
- [@REXX](https://ftp.osfree.org/doku/doku.php?id=en:ibm:cmd:func:rexx)
- [@RIGHT](https://ftp.osfree.org/doku/doku.php?id=en:ibm:cmd:func:right)
- [@SEARCH](https://ftp.osfree.org/doku/doku.php?id=en:ibm:cmd:func:search)
- [@SELECT](https://ftp.osfree.org/doku/doku.php?id=en:ibm:cmd:func:select)
- [@STRIP](https://ftp.osfree.org/doku/doku.php?id=en:ibm:cmd:func:strip)
- [@SUBSTR](https://ftp.osfree.org/doku/doku.php?id=en:ibm:cmd:func:substr)
- [@TIME](https://ftp.osfree.org/doku/doku.php?id=en:ibm:cmd:func:time)
- [@TIMER](https://ftp.osfree.org/doku/doku.php?id=en:ibm:cmd:func:timer)
- [@TRIM](https://ftp.osfree.org/doku/doku.php?id=en:ibm:cmd:func:trim)
- [@UNIQUE](https://ftp.osfree.org/doku/doku.php?id=en:ibm:cmd:func:unique)
- [@UPPER](https://ftp.osfree.org/doku/doku.php?id=en:ibm:cmd:func:upper)
- [@WILD](https://ftp.osfree.org/doku/doku.php?id=en:ibm:cmd:func:wild)
- [@WORD](https://ftp.osfree.org/doku/doku.php?id=en:ibm:cmd:func:word)
- [@WORDS](https://ftp.osfree.org/doku/doku.php?id=en:ibm:cmd:func:words)
- [@YEAR](https://ftp.osfree.org/doku/doku.php?id=en:ibm:cmd:func:year)
- [CMD.INI](https://ftp.osfree.org/doku/doku.php?id=en:docs:os2:cmd:ini)
	- [Modifying the .INI File](https://ftp.osfree.org/doku/doku.php?id=en:docs:os2:cmd:ini:modifying)
	- [Using the .INI File](https://ftp.osfree.org/doku/doku.php?id=en:docs:os2:cmd:ini:using)
	- [.INI File Sections](https://ftp.osfree.org/doku/doku.php?id=en:docs:os2:cmd:ini:sections)
	- [.INI File Directives](https://ftp.osfree.org/doku/doku.php?id=en:docs:os2:cmd:ini:directives)
		- **[Initialization Directives](https://ftp.osfree.org/doku/doku.php?id=en:docs:os2:cmd:ini:directives:init)** 
			- [4StartPath](https://ftp.osfree.org/doku/doku.php?id=en:docs:os2:cmd:ini:directives:init:4startpath)
			- [DirHistory \(directive\)](https://ftp.osfree.org/doku/doku.php?id=en:docs:os2:cmd:ini:directives:init:dir-history)
			- [DuplicateBugs](https://ftp.osfree.org/doku/doku.php?id=en:docs:os2:cmd:ini:directives:init:duplicate-bugs)
			- [HelpBook](https://ftp.osfree.org/doku/doku.php?id=en:docs:os2:cmd:ini:directives:init:helpbook)
			- [History \(directive\)](https://ftp.osfree.org/doku/doku.php?id=en:docs:os2:cmd:ini:directives:init:history)
			- **[INIQuery](https://ftp.osfree.org/doku/doku.php?id=en:docs:os2:cmd:ini:directives:init:ini-query)**
			- [LocalAliases](https://ftp.osfree.org/doku/doku.php?id=en:docs:os2:cmd:ini:directives:init:local-aliases)
			- [LocalDirHistory](https://ftp.osfree.org/doku/doku.php?id=en:docs:os2:cmd:ini:directives:init:local-dir-history)
			- [LocalHistory](https://ftp.osfree.org/doku/doku.php?id=en:docs:os2:cmd:ini:directives:init:local-history)
			- [PauseOnError](https://ftp.osfree.org/doku/doku.php?id=en:docs:os2:cmd:ini:directives:init:pauseonerr)
			- [SwapFilePath](https://ftp.osfree.org/doku/doku.php?id=en:docs:os2:cmd:ini:directives:init:swap-file-path)
			- [TreePath](https://ftp.osfree.org/doku/doku.php?id=en:docs:os2:cmd:ini:directives:init:tree-path)
			- [WindowState](https://ftp.osfree.org/doku/doku.php?id=en:docs:os2:cmd:ini:directives:init:window-state)
			- [WindowX,](https://ftp.osfree.org/doku/doku.php?id=en:docs:os2:cmd:ini:directives:init:window-geo) [WindowY](https://ftp.osfree.org/doku/doku.php?id=en:docs:os2:cmd:ini:directives:init:window-geo), [WindowWidth,](https://ftp.osfree.org/doku/doku.php?id=en:docs:os2:cmd:ini:directives:init:window-geo) [WindowHeight](https://ftp.osfree.org/doku/doku.php?id=en:docs:os2:cmd:ini:directives:init:window-geo)
		- **[Configuration Directives](https://ftp.osfree.org/doku/doku.php?id=en:docs:os2:cmd:ini:directives:cfg)** 
			- [AmPm](https://ftp.osfree.org/doku/doku.php?id=en:docs:os2:cmd:ini:directives:cfg:ampm)
			- [AppendToDir](https://ftp.osfree.org/doku/doku.php?id=en:docs:os2:cmd:ini:directives:cfg:append-to-dir)
			- [BatchEcho](https://ftp.osfree.org/doku/doku.php?id=en:docs:os2:cmd:ini:directives:cfg:batch-echo)
			- [BeepFreq](https://ftp.osfree.org/doku/doku.php?id=en:docs:os2:cmd:ini:directives:cfg:beep-freq)
			- [BeepLength](https://ftp.osfree.org/doku/doku.php?id=en:docs:os2:cmd:ini:directives:cfg:beep-length)
			- [CDDWinLeft](https://ftp.osfree.org/doku/doku.php?id=en:docs:os2:cmd:ini:directives:cfg:cddwin-geo), [CDDWinTop](https://ftp.osfree.org/doku/doku.php?id=en:docs:os2:cmd:ini:cfg:cddwin-geo), [CDDWinWidth](https://ftp.osfree.org/doku/doku.php?id=en:docs:os2:cmd:ini:cfg:cddwin-geo), [CDDWinHeight](https://ftp.osfree.org/doku/doku.php?id=en:docs:os2:cmd:ini:cfg:cddwin-geo)
			- [CommandSep](https://ftp.osfree.org/doku/doku.php?id=en:docs:os2:cmd:ini:directives:cfg:command-sep)
			- [CursorIns](https://ftp.osfree.org/doku/doku.php?id=en:docs:os2:cmd:ini:directives:cfg:cursor-ins)
			- [CursorOver](https://ftp.osfree.org/doku/doku.php?id=en:docs:os2:cmd:ini:directives:cfg:cursor-over)
			- [DecimalChar](https://ftp.osfree.org/doku/doku.php?id=en:docs:os2:cmd:ini:directives:cfg:decimal-char)
			- [DescriptionMax](https://ftp.osfree.org/doku/doku.php?id=en:docs:os2:cmd:ini:directives:cfg:desc-max)
			- [DescriptionName](https://ftp.osfree.org/doku/doku.php?id=en:docs:os2:cmd:ini:directives:cfg:desc-name)
			- [Descriptions](https://ftp.osfree.org/doku/doku.php?id=en:docs:os2:cmd:ini:directives:cfg:descriptions)
			- [EditMode](https://ftp.osfree.org/doku/doku.php?id=en:docs:os2:cmd:ini:directives:cfg:edit-mode)
			- [EscapeChar](https://ftp.osfree.org/doku/doku.php?id=en:docs:os2:cmd:ini:directives:cfg:esc-char)
			- [EvalMax](https://ftp.osfree.org/doku/doku.php?id=en:docs:os2:cmd:ini:directives:cfg:eval-max)
			- [EvalMin](https://ftp.osfree.org/doku/doku.php?id=en:docs:os2:cmd:ini:directives:cfg:eval-min)
- [ExecWait](https://ftp.osfree.org/doku/doku.php?id=en:docs:os2:cmd:ini:directives:cfg:exec-wait)
- [FileCompletion](https://ftp.osfree.org/doku/doku.php?id=en:docs:os2:cmd:ini:directives:cfg:file-completion)
- [FuzzyCD](https://ftp.osfree.org/doku/doku.php?id=en:docs:os2:cmd:ini:directives:cfg:fuzzy-cd)
- [HistCopy](https://ftp.osfree.org/doku/doku.php?id=en:docs:os2:cmd:ini:directives:cfg:hist-copy)
- [HistLogName](https://ftp.osfree.org/doku/doku.php?id=en:docs:os2:cmd:ini:directives:cfg:hist-log-name)
- [HistMin](https://ftp.osfree.org/doku/doku.php?id=en:docs:os2:cmd:ini:directives:cfg:hist-min)
- [HistMove](https://ftp.osfree.org/doku/doku.php?id=en:docs:os2:cmd:ini:directives:cfg:hist-move)
- [HistWrap](https://ftp.osfree.org/doku/doku.php?id=en:docs:os2:cmd:ini:directives:cfg:hist-wrap)
- [LineInput](https://ftp.osfree.org/doku/doku.php?id=en:docs:os2:cmd:ini:directives:cfg:line-input)
- [ListRowStart](https://ftp.osfree.org/doku/doku.php?id=en:docs:os2:cmd:ini:directives:cfg:list-row-start)
- [LogName](https://ftp.osfree.org/doku/doku.php?id=en:docs:os2:cmd:ini:directives:cfg:log-name)
- [NoClobber](https://ftp.osfree.org/doku/doku.php?id=en:docs:os2:cmd:ini:directives:cfg:noclobber)
- [ParameterChar](https://ftp.osfree.org/doku/doku.php?id=en:docs:os2:cmd:ini:directives:cfg:param-char)
- [PathExt](https://ftp.osfree.org/doku/doku.php?id=en:docs:os2:cmd:ini:directives:cfg:path-ext)
- [PopupWinLeft](https://ftp.osfree.org/doku/doku.php?id=en:docs:os2:cmd:ini:directives:cfg:popup-win-xxx), [PopupWinTop](https://ftp.osfree.org/doku/doku.php?id=en:docs:os2:cmd:ini:directives:cfg:popup-win-xxx), [PopupWinWidth](https://ftp.osfree.org/doku/doku.php?id=en:docs:os2:cmd:ini:directives:cfg:popup-win-xxx), [PopupWinHeight](https://ftp.osfree.org/doku/doku.php?id=en:docs:os2:cmd:ini:directives:cfg:popup-win-xxx)
- [Printer](https://ftp.osfree.org/doku/doku.php?id=en:docs:os2:cmd:ini:directives:cfg:printer)
- [ScreenRows](https://ftp.osfree.org/doku/doku.php?id=en:docs:os2:cmd:ini:directives:cfg:screen-rows)
- [TabStops](https://ftp.osfree.org/doku/doku.php?id=en:docs:os2:cmd:ini:directives:cfg:tab-stops)
- [ThousandsChar](https://ftp.osfree.org/doku/doku.php?id=en:docs:os2:cmd:ini:directives:cfg:thousands-char)
- [UnixPaths](https://ftp.osfree.org/doku/doku.php?id=en:docs:os2:cmd:ini:directives:cfg:unix-paths)
- [UpperCase](https://ftp.osfree.org/doku/doku.php?id=en:docs:os2:cmd:ini:directives:cfg:upper-case)
- [Color Directives](https://ftp.osfree.org/doku/doku.php?id=en:docs:os2:cmd:ini:directives:color)
	- [BrightBG](https://ftp.osfree.org/doku/doku.php?id=en:docs:os2:cmd:ini:directives:color:bright-bg)
	- [CDDWinColors](https://ftp.osfree.org/doku/doku.php?id=en:docs:os2:cmd:ini:directives:directives:color:cddwincolors)
	- [ColorDir](https://ftp.osfree.org/doku/doku.php?id=en:docs:os2:cmd:ini:directives:color:color-dir)
	- [InputColors](https://ftp.osfree.org/doku/doku.php?id=en:docs:os2:cmd:ini:directives:color:input-colors)
	- [ListboxBarColors](https://ftp.osfree.org/doku/doku.php?id=en:docs:os2:cmd:ini:directives:color:listbox-bar-colors)
	- [ListColors](https://ftp.osfree.org/doku/doku.php?id=en:docs:os2:cmd:ini:directives:color:list-colors)
	- [ListStatBarColors](https://ftp.osfree.org/doku/doku.php?id=en:docs:os2:cmd:ini:directives:color:list-stat-bar-colors)
	- [PopupWinColors](https://ftp.osfree.org/doku/doku.php?id=en:docs:os2:cmd:ini:directives:color:popup-win-colors)
	- [SelectColors](https://ftp.osfree.org/doku/doku.php?id=en:docs:os2:cmd:ini:directives:color:select-colors)
	- [SelectStatBarColors](https://ftp.osfree.org/doku/doku.php?id=en:docs:os2:cmd:ini:directives:color:select-stat-bar-colors)
	- [StdColors](https://ftp.osfree.org/doku/doku.php?id=en:docs:os2:cmd:ini:directives:color:std-colors)
- [Key Mapping Directives](https://ftp.osfree.org/doku/doku.php?id=en:docs:os2:cmd:ini:directives:keymap)
	- [General Input Keys](https://ftp.osfree.org/doku/doku.php?id=en:docs:os2:cmd:ini:directives:keymap:gen)
		- [Backspace](https://ftp.osfree.org/doku/doku.php?id=en:docs:os2:cmd:ini:directives:keymap:gen:backspace)
		- [BeginLine](https://ftp.osfree.org/doku/doku.php?id=en:docs:os2:cmd:ini:directives:keymap:gen:beginline)
		- [Del](https://ftp.osfree.org/doku/doku.php?id=en:docs:os2:cmd:ini:directives:keymap:gen:del)
		- [DelToBeginning](https://ftp.osfree.org/doku/doku.php?id=en:docs:os2:cmd:ini:directives:keymap:gen:del-to-beginning)
		- [DelToEnd](https://ftp.osfree.org/doku/doku.php?id=en:docs:os2:cmd:ini:directives:keymap:gen:del-to-end)
		- [DelWordLeft](https://ftp.osfree.org/doku/doku.php?id=en:docs:os2:cmd:ini:directives:keymap:gen:del-word-left)
		- [DelWordRight](https://ftp.osfree.org/doku/doku.php?id=en:docs:os2:cmd:ini:directives:keymap:gen:del-word-right)
		- [Down](https://ftp.osfree.org/doku/doku.php?id=en:docs:os2:cmd:ini:directives:keymap:gen:down)
		- [EndLine](https://ftp.osfree.org/doku/doku.php?id=en:docs:os2:cmd:ini:directives:keymap:gen:endline)
		- [EraseLine](https://ftp.osfree.org/doku/doku.php?id=en:docs:os2:cmd:ini:directives:keymap:gen:eraseline)
		- [ExecLine](https://ftp.osfree.org/doku/doku.php?id=en:docs:os2:cmd:ini:directives:keymap:gen:execline)
		- $\circ$  [Ins](https://ftp.osfree.org/doku/doku.php?id=en:docs:os2:cmd:ini:directives:keymap:gen:ins)
		- [Left](https://ftp.osfree.org/doku/doku.php?id=en:docs:os2:cmd:ini:directives:keymap:gen:left)
		- [NormalKey](https://ftp.osfree.org/doku/doku.php?id=en:docs:os2:cmd:ini:directives:keymap:gen:normal-key)
		- [Right](https://ftp.osfree.org/doku/doku.php?id=en:docs:os2:cmd:ini:directives:keymap:gen:right)
		- $\circ$  [Up](https://ftp.osfree.org/doku/doku.php?id=en:docs:os2:cmd:ini:directives:keymap:gen:up)
- [WordLeft](https://ftp.osfree.org/doku/doku.php?id=en:docs:os2:cmd:ini:directives:keymap:gen:word-left)
- [WordRight](https://ftp.osfree.org/doku/doku.php?id=en:docs:os2:cmd:ini:directives:keymap:gen:word-right)
- [Command-Line Editing Keys](https://ftp.osfree.org/doku/doku.php?id=en:docs:os2:cmd:ini:directives:keymap:editline)
	- [AddFile](https://ftp.osfree.org/doku/doku.php?id=en:docs:os2:cmd:ini:directives:keymap:editline:add-file)
	- [AliasExpand](https://ftp.osfree.org/doku/doku.php?id=en:docs:os2:cmd:ini:directives:keymap:editline:alias-expand)
	- [CommandEscape](https://ftp.osfree.org/doku/doku.php?id=en:docs:os2:cmd:ini:directives:keymap:editline:command-escape)
	- [DelHistory](https://ftp.osfree.org/doku/doku.php?id=en:docs:os2:cmd:ini:directives:keymap:editline:del-history)
	- [EndHistory](https://ftp.osfree.org/doku/doku.php?id=en:docs:os2:cmd:ini:directives:keymap:editline:end-history)
	- [Help](https://ftp.osfree.org/doku/doku.php?id=en:docs:os2:cmd:ini:directives:keymap:editline:help)
	- [LineToEnd](https://ftp.osfree.org/doku/doku.php?id=en:docs:os2:cmd:ini:directives:keymap:editline:line-to-end)
	- [NextFile](https://ftp.osfree.org/doku/doku.php?id=en:docs:os2:cmd:ini:directives:keymap:editline:next-file)
	- [NextHistory](https://ftp.osfree.org/doku/doku.php?id=en:docs:os2:cmd:ini:directives:keymap:editline:next-history)
	- [NormalEditKey](https://ftp.osfree.org/doku/doku.php?id=en:docs:os2:cmd:ini:directives:keymap:editline:normal-edit-key)
	- [PopFile](https://ftp.osfree.org/doku/doku.php?id=en:docs:os2:cmd:ini:directives:keymap:editline:pop-file)
	- o [PrevFile](https://ftp.osfree.org/doku/doku.php?id=en:docs:os2:cmd:ini:directives:keymap:editline:prev-file)
	- o [PrevHistory](https://ftp.osfree.org/doku/doku.php?id=en:docs:os2:cmd:ini:directives:keymap:editline:prev-history)
	- o [SaveHistory](https://ftp.osfree.org/doku/doku.php?id=en:docs:os2:cmd:ini:directives:keymap:editline:save-history)
- [Popup Window Keys](https://ftp.osfree.org/doku/doku.php?id=en:docs:os2:cmd:ini:directives:keymap:popup)
	- [DirWinOpen](https://ftp.osfree.org/doku/doku.php?id=en:docs:os2:cmd:ini:directives:keymap:popup:dir-win-open)
	- [HistWinOpen](https://ftp.osfree.org/doku/doku.php?id=en:docs:os2:cmd:ini:directives:keymap:popup:hist-win-open)
	- [NormalPopupKey](https://ftp.osfree.org/doku/doku.php?id=en:docs:os2:cmd:ini:directives:keymap:popup:normal-popup-key)
	- [PopupWinBegin](https://ftp.osfree.org/doku/doku.php?id=en:docs:os2:cmd:ini:directives:keymap:popup:popup-win-begin)
	- [PopupWinDel](https://ftp.osfree.org/doku/doku.php?id=en:docs:os2:cmd:ini:directives:keymap:popup:popup-win-del)
	- [PopupWinEdit](https://ftp.osfree.org/doku/doku.php?id=en:docs:os2:cmd:ini:directives:keymap:popup:popup-win-edit)
	- [PopupWinEnd](https://ftp.osfree.org/doku/doku.php?id=en:docs:os2:cmd:ini:directives:keymap:popup:popup-win-end)
	- [PopupWinExec](https://ftp.osfree.org/doku/doku.php?id=en:docs:os2:cmd:ini:directives:keymap:popup:popup-win-exec)
- [LIST Keys](https://ftp.osfree.org/doku/doku.php?id=en:docs:os2:cmd:ini:directives:keymap:list)
	- [ListExit](https://ftp.osfree.org/doku/doku.php?id=en:docs:os2:cmd:ini:directives:keymap:list:list-exit)
	- [ListFind](https://ftp.osfree.org/doku/doku.php?id=en:docs:os2:cmd:ini:directives:keymap:list:list-find)
	- [ListFindReverse](https://ftp.osfree.org/doku/doku.php?id=en:docs:os2:cmd:ini:directives:keymap:list:list-find-rev)
	- [ListHex](https://ftp.osfree.org/doku/doku.php?id=en:docs:os2:cmd:ini:directives:keymap:list:list-hex)
	- [ListHighBit](https://ftp.osfree.org/doku/doku.php?id=en:docs:os2:cmd:ini:directives:keymap:list:list-high-bit)
	- [ListInfo](https://ftp.osfree.org/doku/doku.php?id=en:docs:os2:cmd:ini:directives:keymap:list:list-info)
	- [ListNext](https://ftp.osfree.org/doku/doku.php?id=en:docs:os2:cmd:ini:directives:keymap:list:list-next)
	- [ListPrevious](https://ftp.osfree.org/doku/doku.php?id=en:docs:os2:cmd:ini:directives:keymap:list:list-prev)
	- [ListPrint](https://ftp.osfree.org/doku/doku.php?id=en:docs:os2:cmd:ini:directives:keymap:list:list-print)
	- [ListWrap](https://ftp.osfree.org/doku/doku.php?id=en:docs:os2:cmd:ini:directives:keymap:list:list-wrap)
	- [NormalListKey](https://ftp.osfree.org/doku/doku.php?id=en:docs:os2:cmd:ini:directives:keymap:list:normal-list-key)
- **[Advanced Directives](https://ftp.osfree.org/doku/doku.php?id=en:docs:os2:cmd:ini:directives:keymap:adv)** 
	- [ClearKeyMap](https://ftp.osfree.org/doku/doku.php?id=en:docs:os2:cmd:ini:directives:keymap:adv:clear-key-map)
	- [Debug](https://ftp.osfree.org/doku/doku.php?id=en:docs:os2:cmd:ini:directives:keymap:adv:debug)
	- [Include](https://ftp.osfree.org/doku/doku.php?id=en:docs:os2:cmd:ini:directives:keymap:adv:include)
	- [NextINIFile](https://ftp.osfree.org/doku/doku.php?id=en:docs:os2:cmd:ini:directives:keymap:adv:next-ini-file)
- [.INI File Examples](https://ftp.osfree.org/doku/doku.php?id=en:docs:os2:cmd:ini:directives:ini-examples)
- [Setup and Troubleshooting](https://ftp.osfree.org/doku/doku.php?id=en:docs:os2:cmd:setup)
	- [Starting CMD.EXE](https://ftp.osfree.org/doku/doku.php?id=en:docs:os2:cmd:setup:starting)
	- o [The CMD.EXE Help System](https://ftp.osfree.org/doku/doku.php?id=en:docs:os2:cmd:setup:help)
	- [Error Messages](https://ftp.osfree.org/doku/doku.php?id=en:docs:os2:cmd:setup:errmsgs)
	- [Troubleshooting, Service, and Support](https://ftp.osfree.org/doku/doku.php?id=en:docs:os2:cmd:setup:trouble)
		- [Technical Support](https://ftp.osfree.org/doku/doku.php?id=en:docs:os2:cmd:setup:trouble:supp)
		- [Contacting JP Software](https://ftp.osfree.org/doku/doku.php?id=en:docs:os2:cmd:setup:trouble:contact)
- [What's New?](https://ftp.osfree.org/doku/doku.php?id=en:docs:os2:cmd:whatsnew)
	- [General Features and Enhancements](https://ftp.osfree.org/doku/doku.php?id=en:docs:os2:cmd:whatsnew:gen-feat-and-enh)
	- [Command Line Editing](https://ftp.osfree.org/doku/doku.php?id=en:docs:os2:cmd:whatsnew:cmdline-edt)
		- [Command Changes](https://ftp.osfree.org/doku/doku.php?id=en:docs:os2:cmd:whatsnew:cmdline-edt:cmd-changes)
		- [Variables and Functions](https://ftp.osfree.org/doku/doku.php?id=en:docs:os2:cmd:whatsnew:cmdline-edt:vars-and_funcs)
		- **[Startup and Configuration](https://ftp.osfree.org/doku/doku.php?id=en:docs:os2:cmd:whatsnew:cmdline-edt:startup-and-config)**
		- [Technical and Compatibility Enhancements](https://ftp.osfree.org/doku/doku.php?id=en:docs:os2:cmd:whatsnew:cmdline-edt:tech-and-compat-enh)
		- [Bugs Fixed](https://ftp.osfree.org/doku/doku.php?id=en:docs:os2:cmd:whatsnew:cmdline-edt:bugfixes)
- [Reference Information](https://ftp.osfree.org/doku/doku.php?id=en:docs:os2:cmd:ref)
	- [File Systems and File Name Conventions](https://ftp.osfree.org/doku/doku.php?id=en:docs:os2:cmd:ref:conv)
		- **[Drives and Volumes](https://ftp.osfree.org/doku/doku.php?id=en:docs:os2:cmd:ref:conv:drives-and-volumes)**
		- **[File Systems](https://ftp.osfree.org/doku/doku.php?id=en:docs:os2:cmd:ref:conv:filesys)**
		- **[Directories and Subdirectories](https://ftp.osfree.org/doku/doku.php?id=en:docs:os2:cmd:ref:conv:subdirs)**
		- [File Names](https://ftp.osfree.org/doku/doku.php?id=en:docs:os2:cmd:ref:conv:filenames)
		- **[File Attributes and Time Stamps](https://ftp.osfree.org/doku/doku.php?id=en:docs:os2:cmd:ref:conv:file-attr-and-timestamps)**
	- [Miscellaneous Reference Information](https://ftp.osfree.org/doku/doku.php?id=en:docs:os2:cmd:ref:misc)
		- [Colors and Color Names](https://ftp.osfree.org/doku/doku.php?id=en:docs:os2:cmd:ref:misc:colors)
		- [Keys and Key Names](https://ftp.osfree.org/doku/doku.php?id=en:docs:os2:cmd:ref:misc:keys)
		- [Popup Windows](https://ftp.osfree.org/doku/doku.php?id=en:docs:os2:cmd:ref:misc:popup-win)
		- [Executable Files and File Searches](https://ftp.osfree.org/doku/doku.php?id=en:docs:os2:cmd:ref:misc:exec-files-and-file-srchs)
	- [Reference Tables](https://ftp.osfree.org/doku/doku.php?id=en:docs:os2:cmd:ref:tables)
		- [ASCII Table](https://ftp.osfree.org/doku/doku.php?id=en:docs:os2:cmd:ref:tables:ascii-table)
		- [Key Codes and Scan Codes Table](https://ftp.osfree.org/doku/doku.php?id=en:docs:os2:cmd:ref:tables:keycodes-and-scan-codes)
		- [Key Codes and Scan Codes Explanation](https://ftp.osfree.org/doku/doku.php?id=en:docs:os2:cmd:ref:tables:keycode-and-scancode-expl)
		- [ANSI Codes](https://ftp.osfree.org/doku/doku.php?id=en:docs:os2:cmd:ref:tables:ansi-codes)
	- [Glossary](https://ftp.osfree.org/doku/doku.php?id=en:docs:os2:cmd:ref:glossary)
		- [Glossary 4](https://ftp.osfree.org/doku/doku.php?id=en:docs:os2:cmd:ref:glossary:4)
		- [Glossary A](https://ftp.osfree.org/doku/doku.php?id=en:docs:os2:cmd:ref:glossary:a)
		- [Glossary B](https://ftp.osfree.org/doku/doku.php?id=en:docs:os2:cmd:ref:glossary:b)
		- [Glossary C](https://ftp.osfree.org/doku/doku.php?id=en:docs:os2:cmd:ref:glossary:c)
		- [Glossary D](https://ftp.osfree.org/doku/doku.php?id=en:docs:os2:cmd:ref:glossary:d)
		- [Glossary E](https://ftp.osfree.org/doku/doku.php?id=en:docs:os2:cmd:ref:glossary:e)
		- [Glossary F](https://ftp.osfree.org/doku/doku.php?id=en:docs:os2:cmd:ref:glossary:f)
		- [Glossary G](https://ftp.osfree.org/doku/doku.php?id=en:docs:os2:cmd:ref:glossary:g)
		- [Glossary H](https://ftp.osfree.org/doku/doku.php?id=en:docs:os2:cmd:ref:glossary:h)
		- [Glossary I](https://ftp.osfree.org/doku/doku.php?id=en:docs:os2:cmd:ref:glossary:i)
		- [Glossary K](https://ftp.osfree.org/doku/doku.php?id=en:docs:os2:cmd:ref:glossary:k)
		- [Glossary L](https://ftp.osfree.org/doku/doku.php?id=en:docs:os2:cmd:ref:glossary:l)
		- [Glossary M](https://ftp.osfree.org/doku/doku.php?id=en:docs:os2:cmd:ref:glossary:m)
		- [Glossary N](https://ftp.osfree.org/doku/doku.php?id=en:docs:os2:cmd:ref:glossary:n)
		- [Glossary O](https://ftp.osfree.org/doku/doku.php?id=en:docs:os2:cmd:ref:glossary:o)
		- [Glossary P](https://ftp.osfree.org/doku/doku.php?id=en:docs:os2:cmd:ref:glossary:p)
		- [Glossary R](https://ftp.osfree.org/doku/doku.php?id=en:docs:os2:cmd:ref:glossary:r)
		- [Glossary S](https://ftp.osfree.org/doku/doku.php?id=en:docs:os2:cmd:ref:glossary:s)
		- [Glossary T](https://ftp.osfree.org/doku/doku.php?id=en:docs:os2:cmd:ref:glossary:t)
		- [Glossary U](https://ftp.osfree.org/doku/doku.php?id=en:docs:os2:cmd:ref:glossary:u)
		- [Glossary V](https://ftp.osfree.org/doku/doku.php?id=en:docs:os2:cmd:ref:glossary:v)
		- [Glossary W](https://ftp.osfree.org/doku/doku.php?id=en:docs:os2:cmd:ref:glossary:w)
		- [Glossary X](https://ftp.osfree.org/doku/doku.php?id=en:docs:os2:cmd:ref:glossary:x)
- Created using Inf-PHP v.1 © 2003 [Yuri Prokushev](http://www.osfree.org)

Created using Inf-HTML v.0.9b © 1995 [Peter Childs](http://www.apanix.apana.org.au/~pjchilds)

From: <https://ftp.osfree.org/doku/>- **osFree wiki**

Permanent link: **<https://ftp.osfree.org/doku/doku.php?id=en:ibm:cmd:index>**

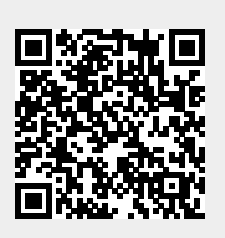

Last update: **2023/12/23 15:18**